## **Préférences Général**

Vous pouvez ici choisir différents paramètres, en fonction de vos dites préférences.

Concernant l'onglet **« Rechercher »,** vous pouvez choisir d'afficher les recherches de votre demande en tenant compte de vos dossiers **Corbeille et/ou Spam**.

 $\pmb{\times}$ 

From: <https://doc.zourit.net/>- **Doc, doc Zourit ?**

Permanent link: **[https://doc.zourit.net/doku.php?id=outils:mail\\_cal:prefs\\_general&rev=1585328948](https://doc.zourit.net/doku.php?id=outils:mail_cal:prefs_general&rev=1585328948)**

Last update: **2020/04/01 21:46**

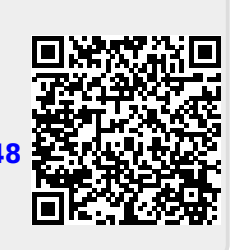